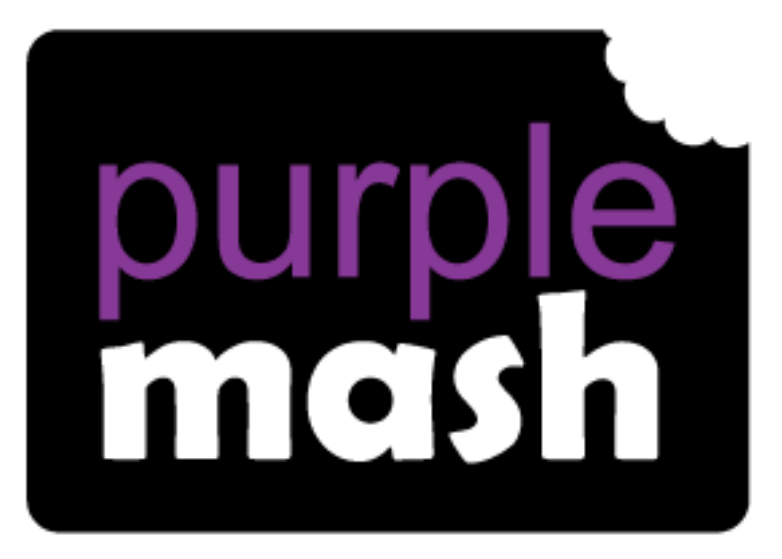

# **Computing**

**Scheme of Work** 

# **Year 1 Overview**

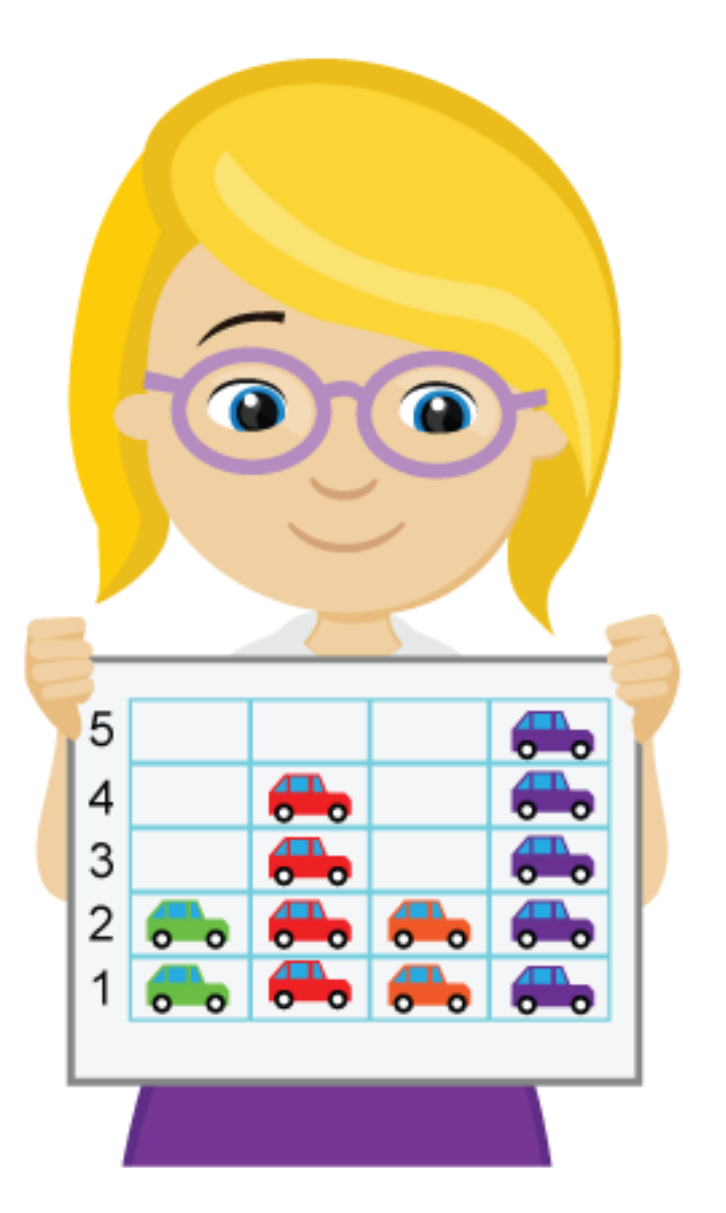

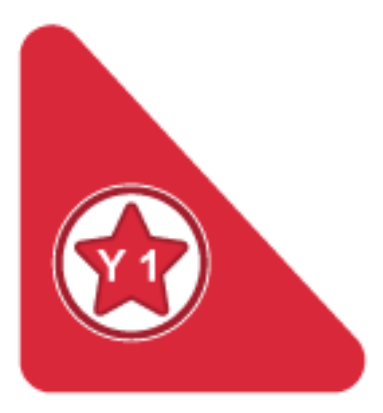

### **Introduction**

This document contains an overview of the units included in the Purple Mash Computing Scheme of Work for Year 1.

For detailed lesson plans and other information, see the documents for the individual units themselves.

Most lessons assume that children are logged onto Purple Mash with their own individual usernames and passwords so their work will be saved in their own folders automatically and can be easily reviewed and assessed by the class teacher. If children have not used and logged onto Purple Mash before then they will need to spend some time before starting these lessons, learning how to do this. Children can be supported by having their printed logon cards (produced using [Create and](https://www.purplemash.com/site#app/guides/Create_Manage_Users_Guide)  [Manage Users\)](https://www.purplemash.com/site#app/guides/Create_Manage_Users_Guide) to hand.

Lesson plans also make use of the facility within Purple Mash to set activities for pupils which they can then complete and hand-in online (2Dos). This enables you to assess their work easily as well as distribute resources to all pupils. If children have not opened 2Dos before then they will need more detailed instructions about how to do this. A teacher's guide to 2Dos can be found in the teacher's section[: 2Dos Guide.](https://www.purplemash.com/site#app/guides/2dos_pdf_Guide)

If you are currently using a single login per class or group and would like to set up individual logins yourself, then please see our guide to doing so at [Create and Mange Users.](https://www.purplemash.com/site#app/guides/Create_Manage_Users_Guide) Alternatively, please contact support at [support@2simple.com](mailto:support@2simple.com) or 0208 203 1781.

To force links within this document to open in a new tab, right-click on the link then select 'Open link in new tab'.

#### **Differentiation**

Where appropriate, guidance has been given on how to simplify tasks within lessons or challenge those who are ready for more stretching tasks.

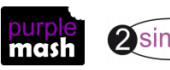

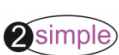

### **Year 1 Overview**

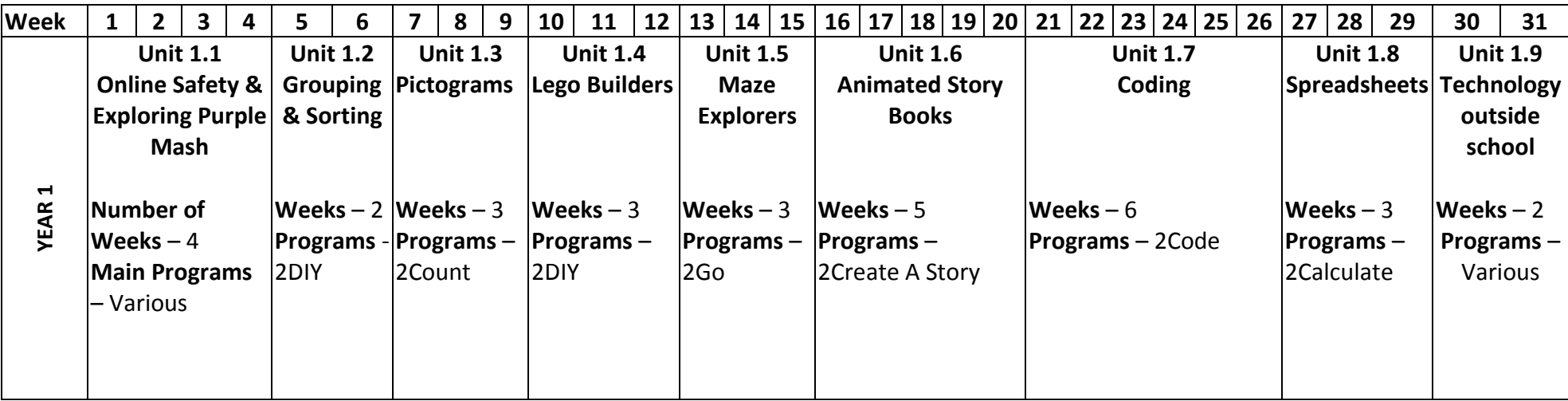

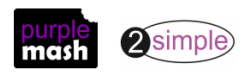

### **Year 1 Unit Overview**

#### **Unit 1.1 – Online Safety & Exploring Purple Mash**

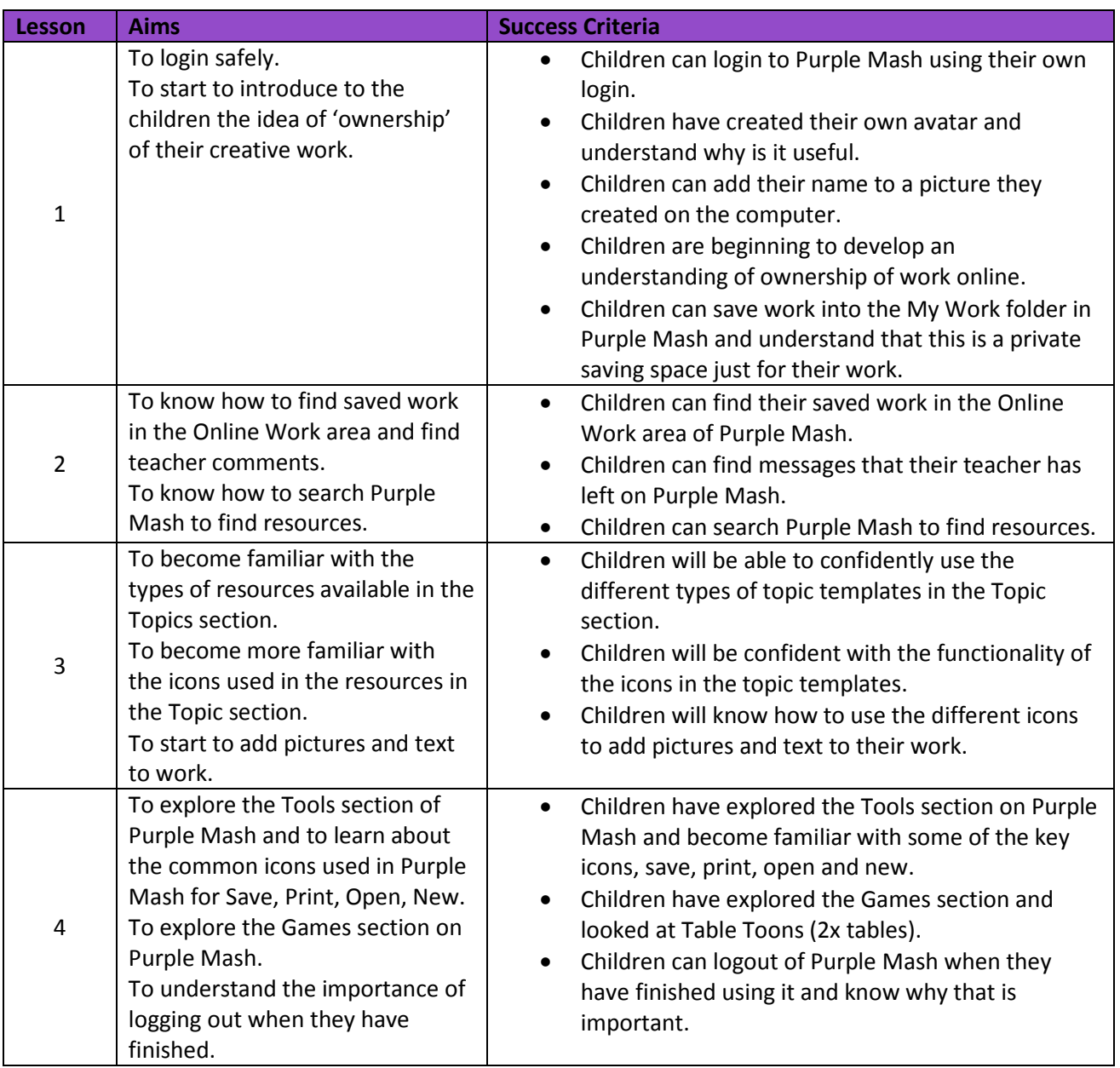

#### **Unit 1.2 – Grouping & Sorting**

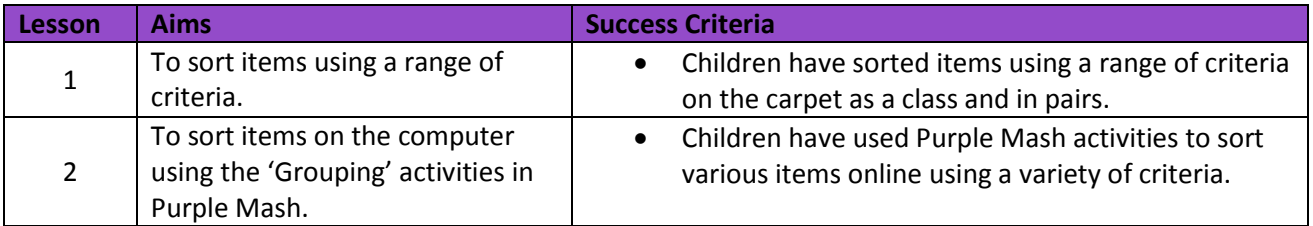

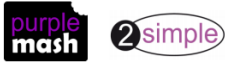

#### **Unit 1.3 - Pictograms**

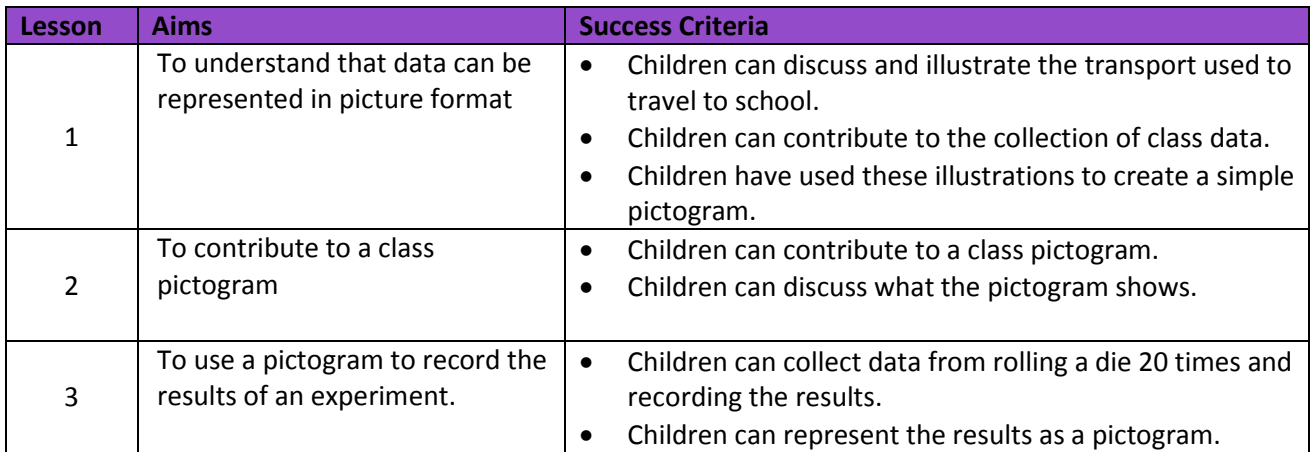

#### **Unit 1.4 – Lego Builders**

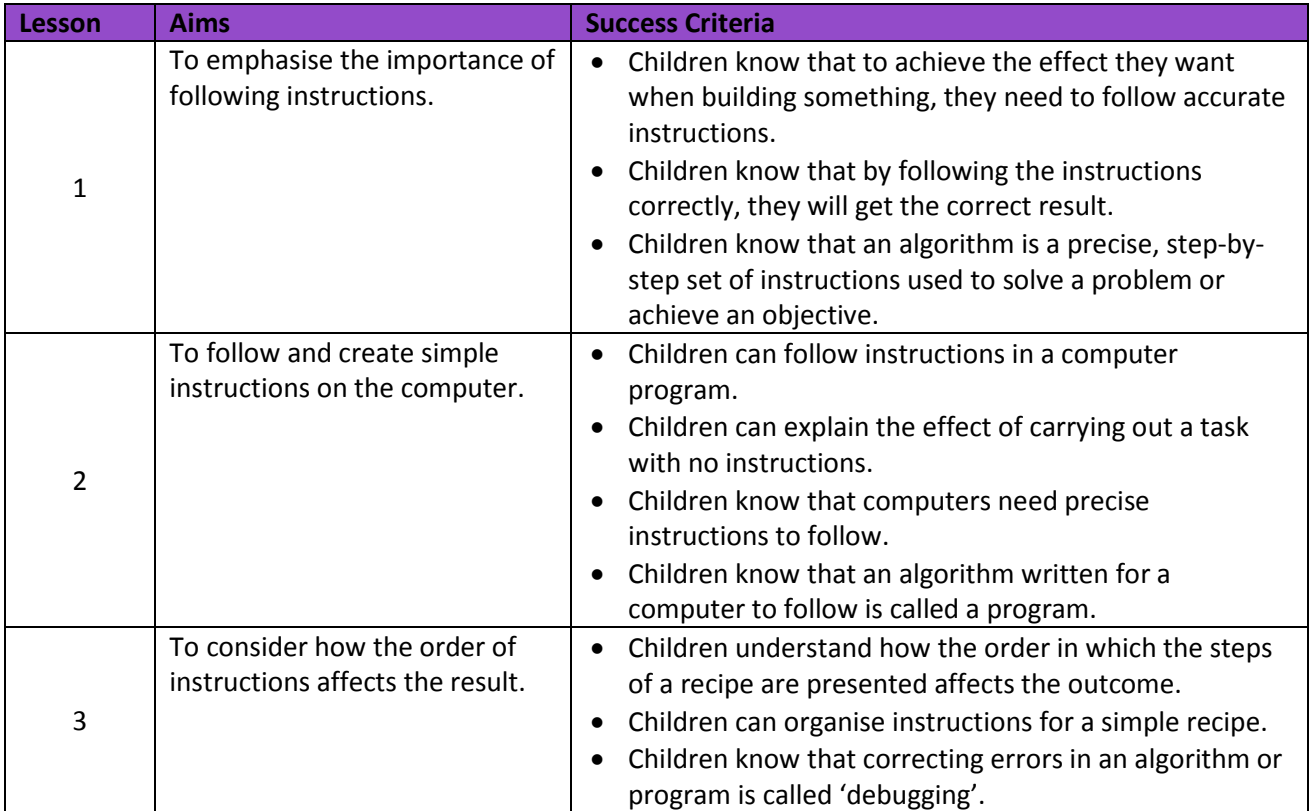

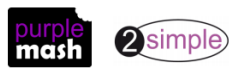

#### **Unit 1.5 – Maze Explorers**

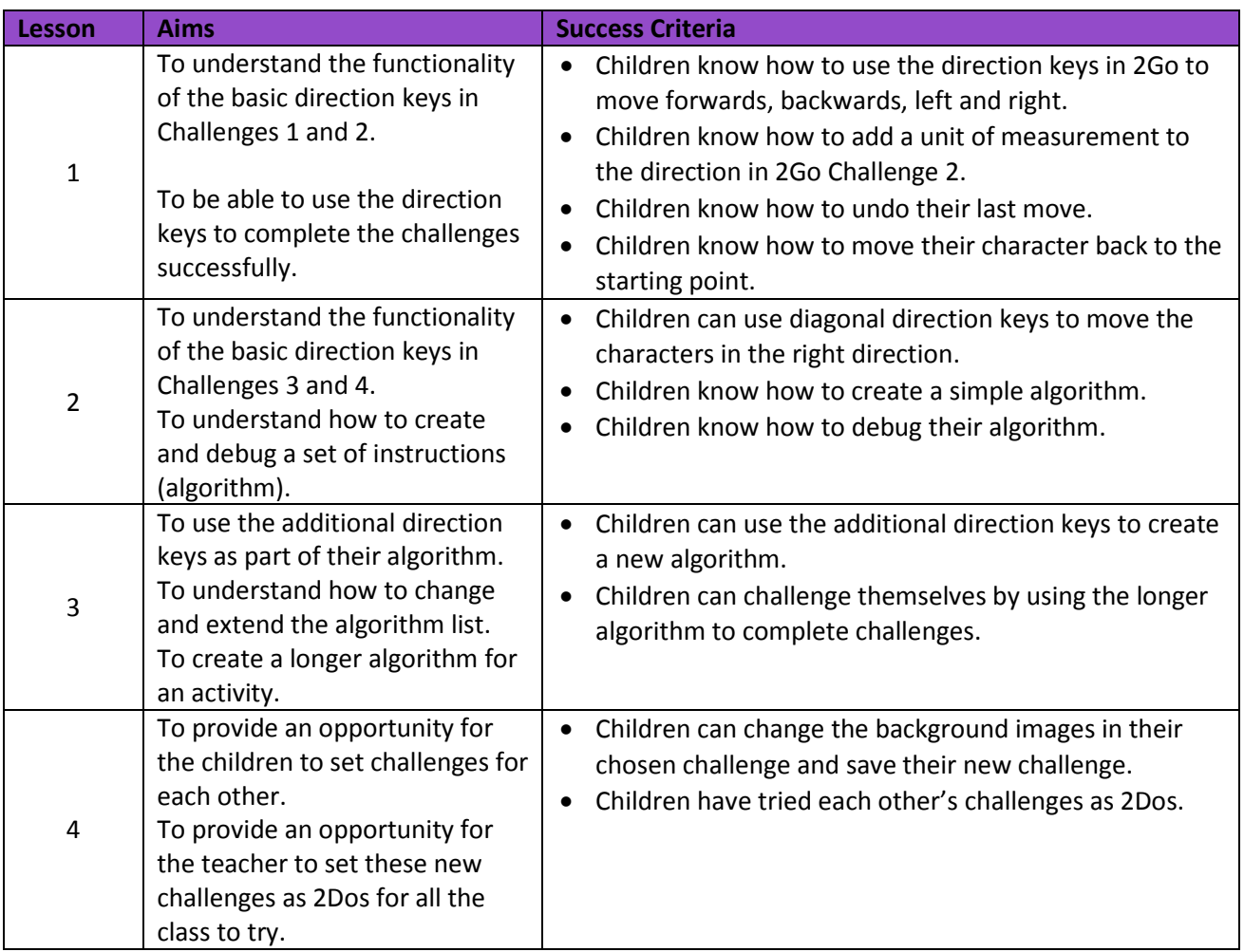

#### **Unit 1.6 – Animated Story Books**

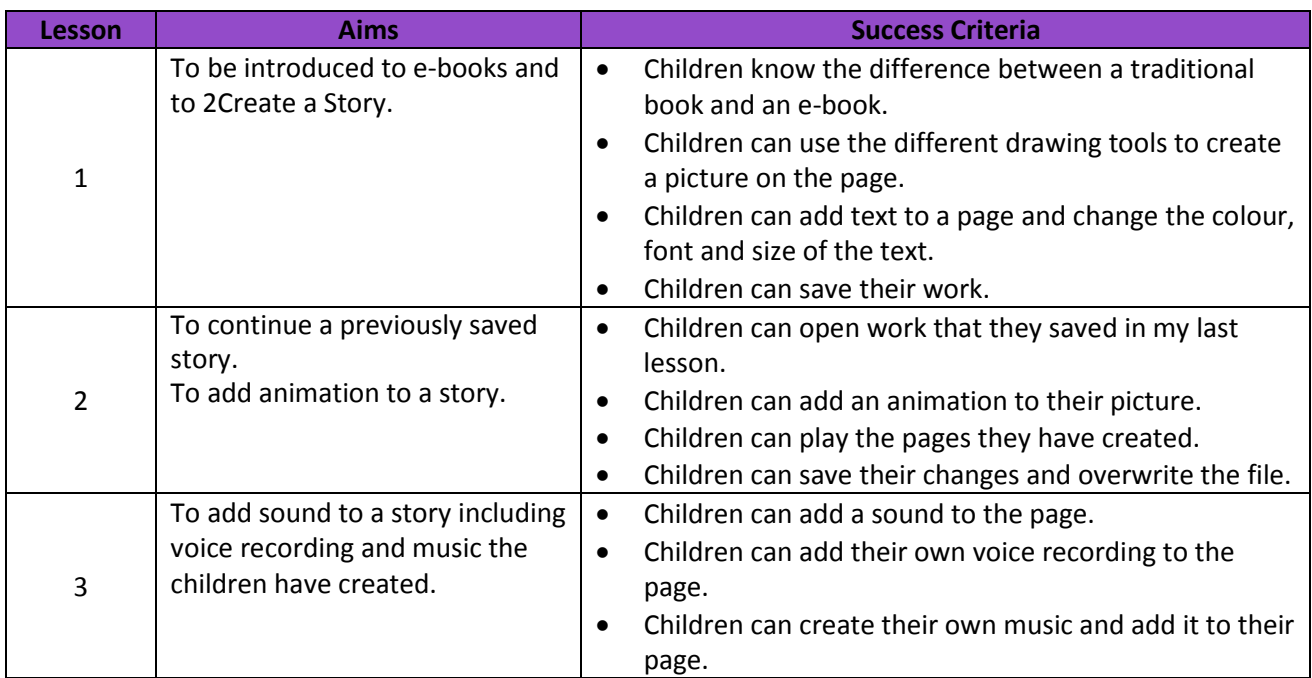

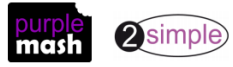

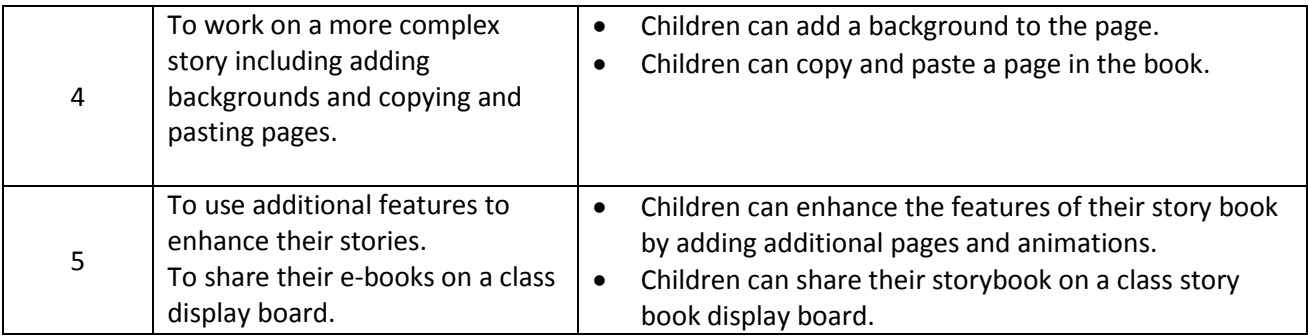

#### **Unit 1.7 – Coding**

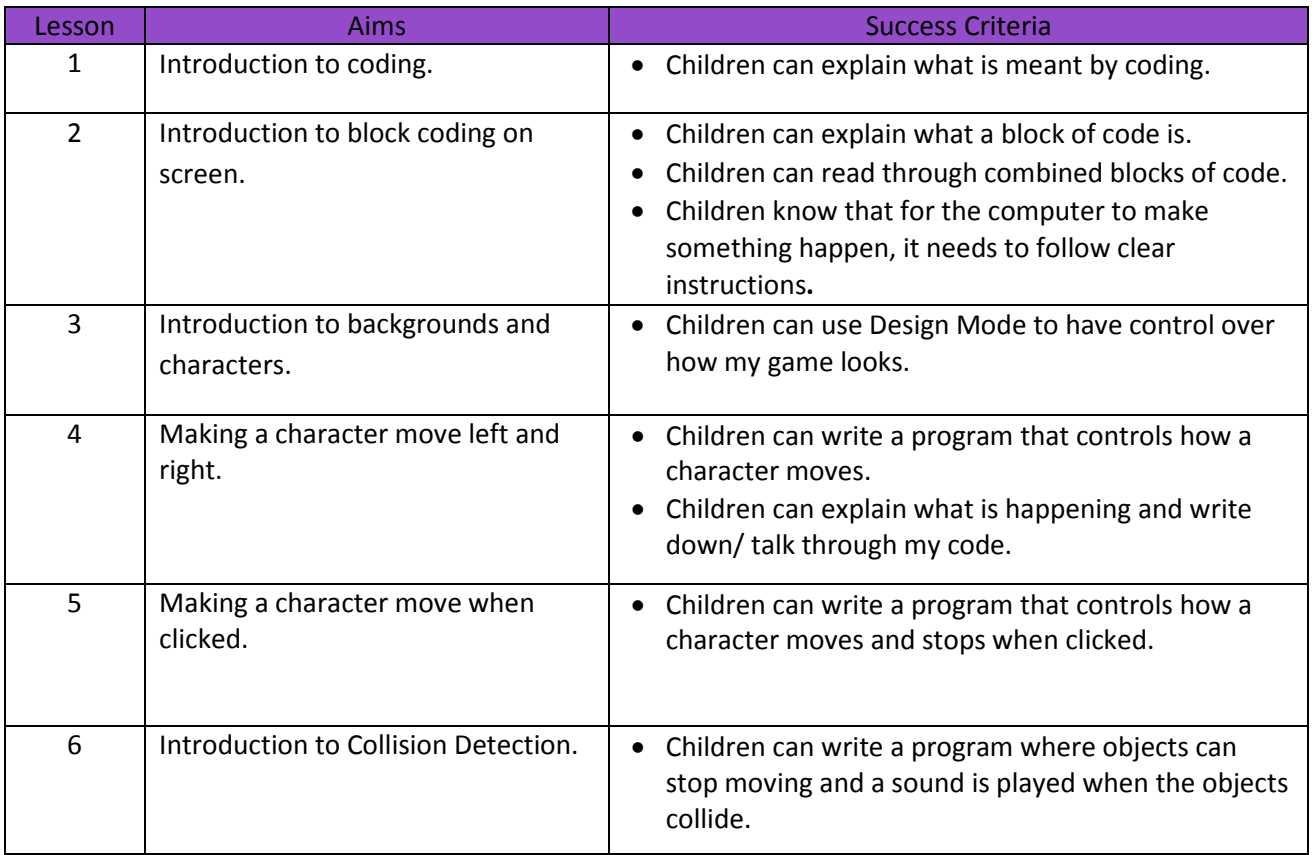

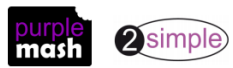

#### **Unit 1.8 – Spreadsheets**

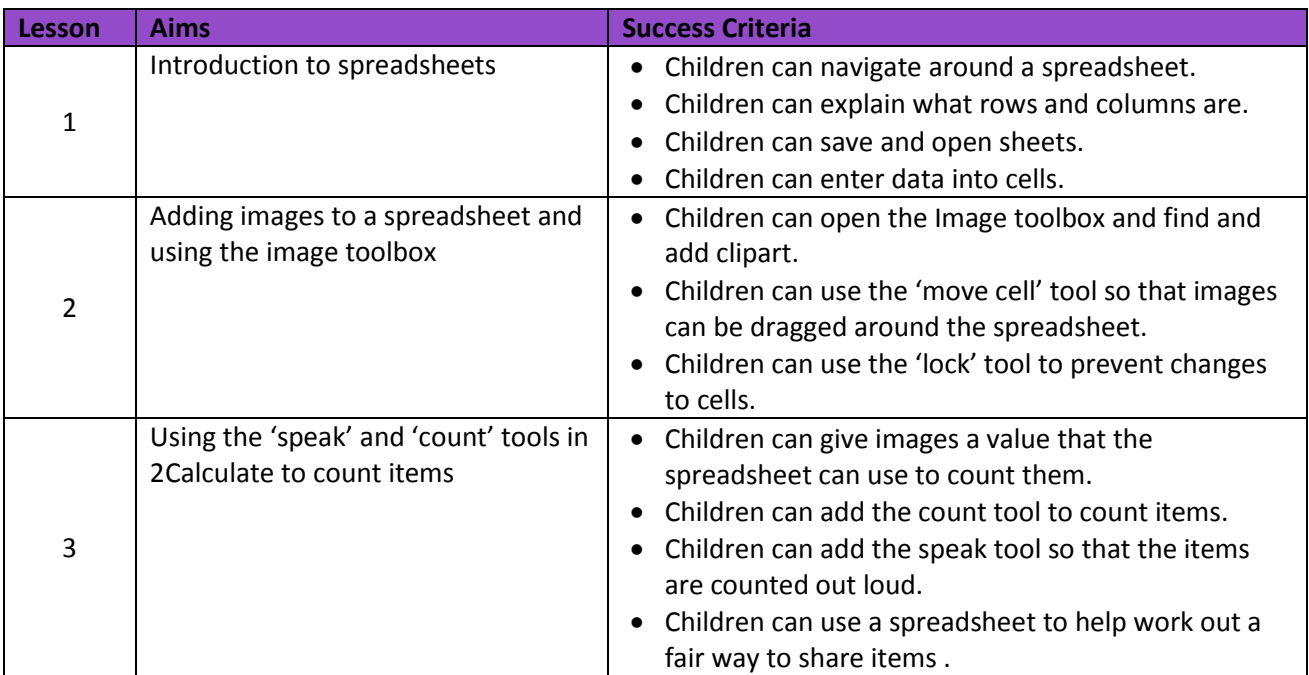

#### **Unit 1.9 – Technology outside school**

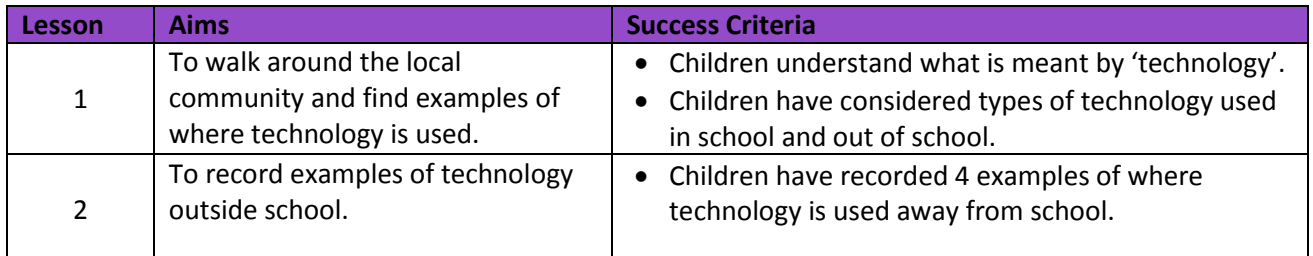

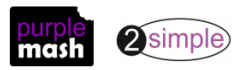

## **Key Stage 1 English National Curriculum Objectives**

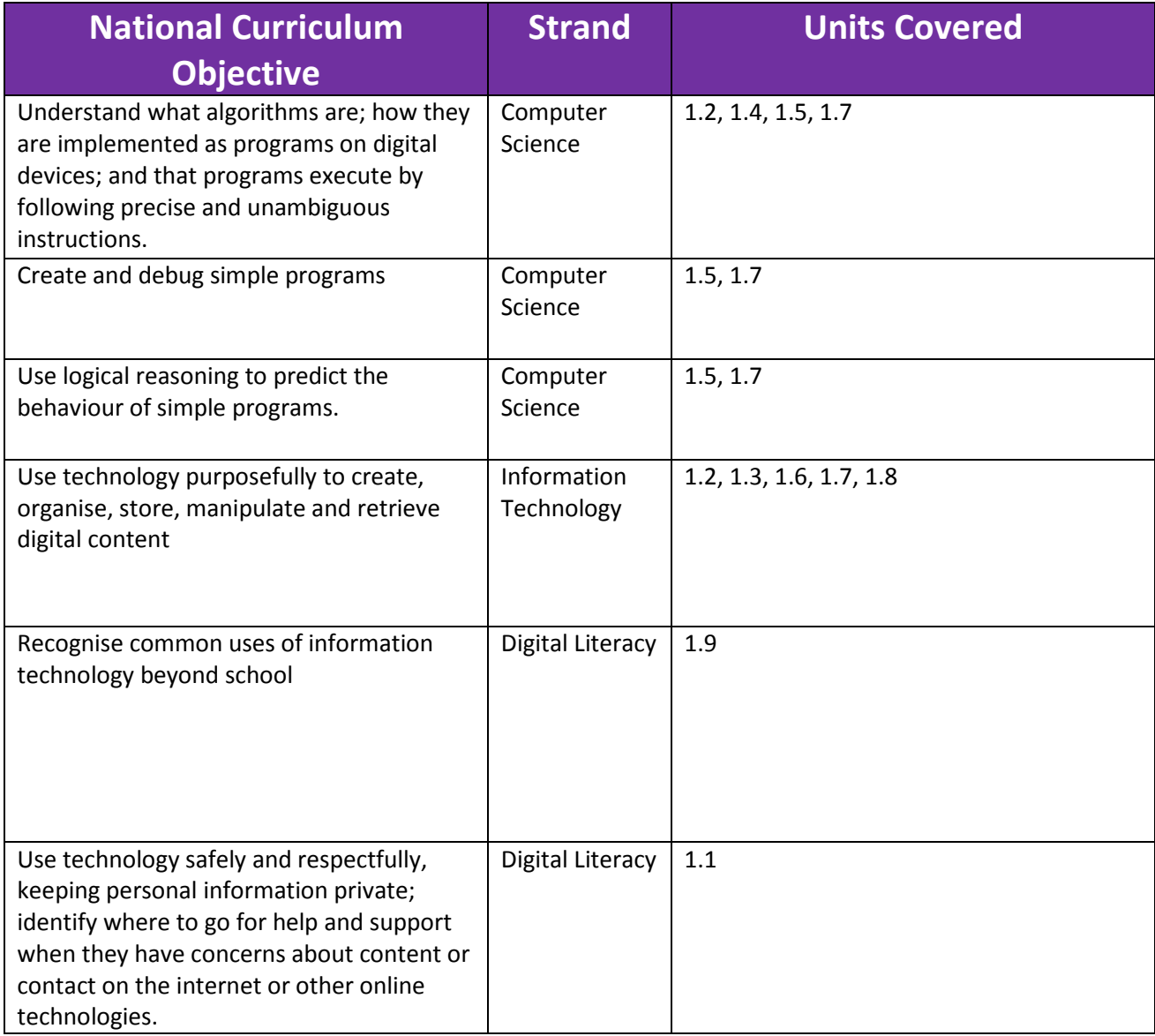

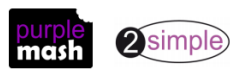

### **Welsh Digital Competence Framework**

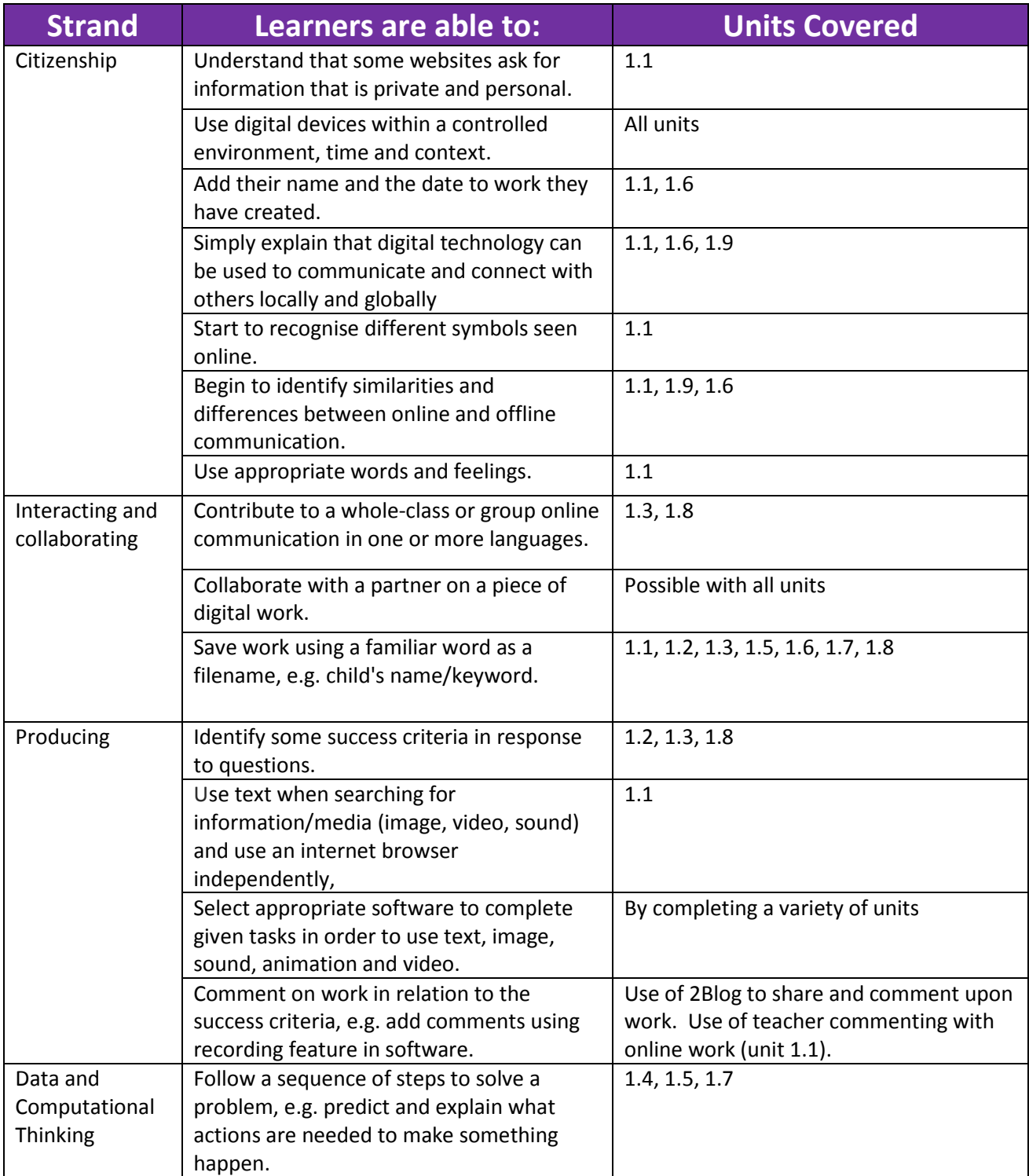

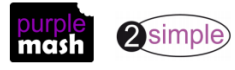

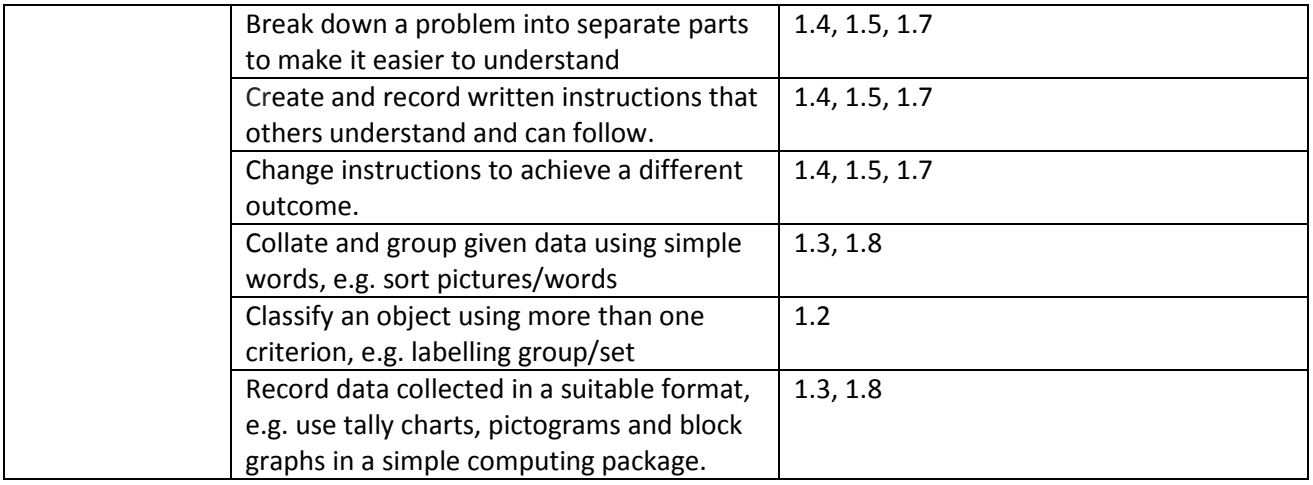

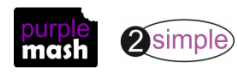

## **Northern Ireland Levels of Progression and Desirable Features**

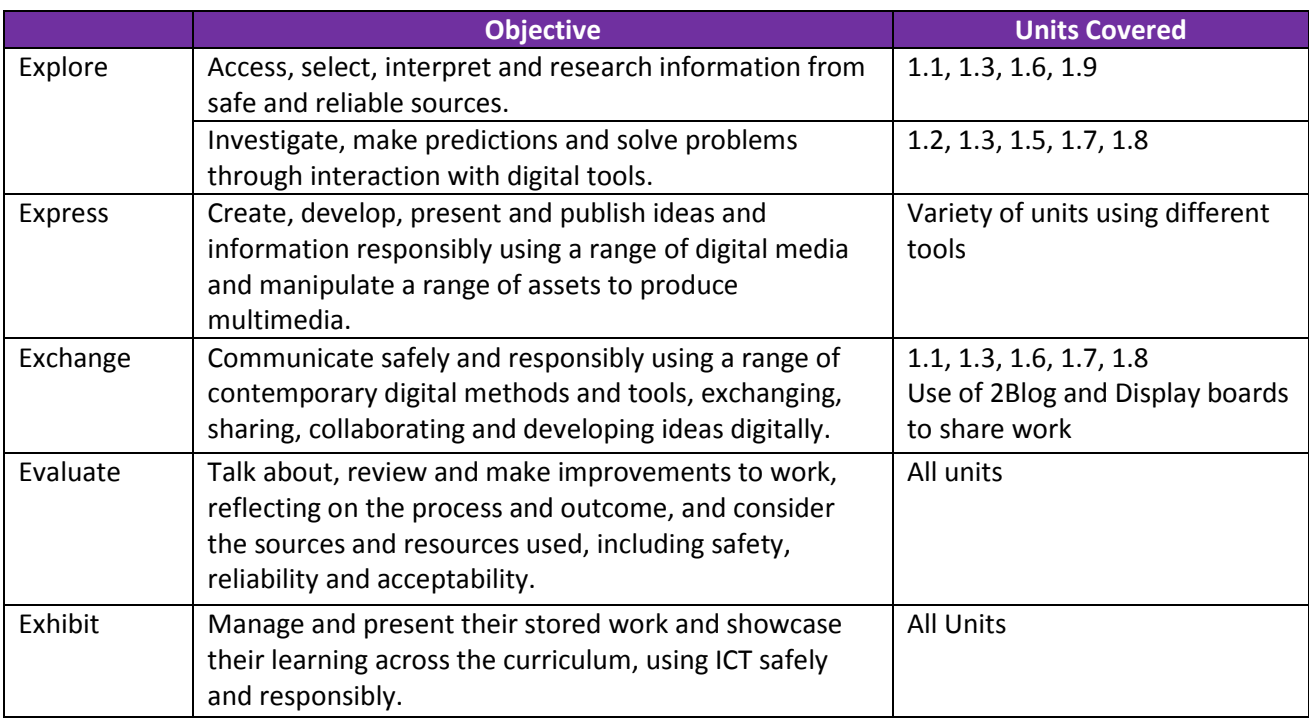

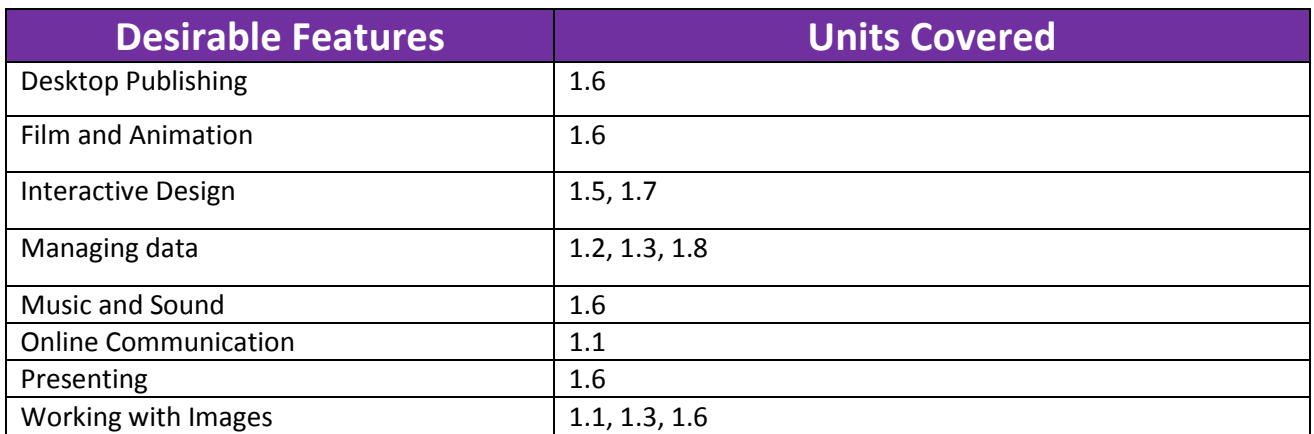

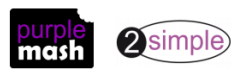

# **Scottish Curriculum for Excellence (First Level)**

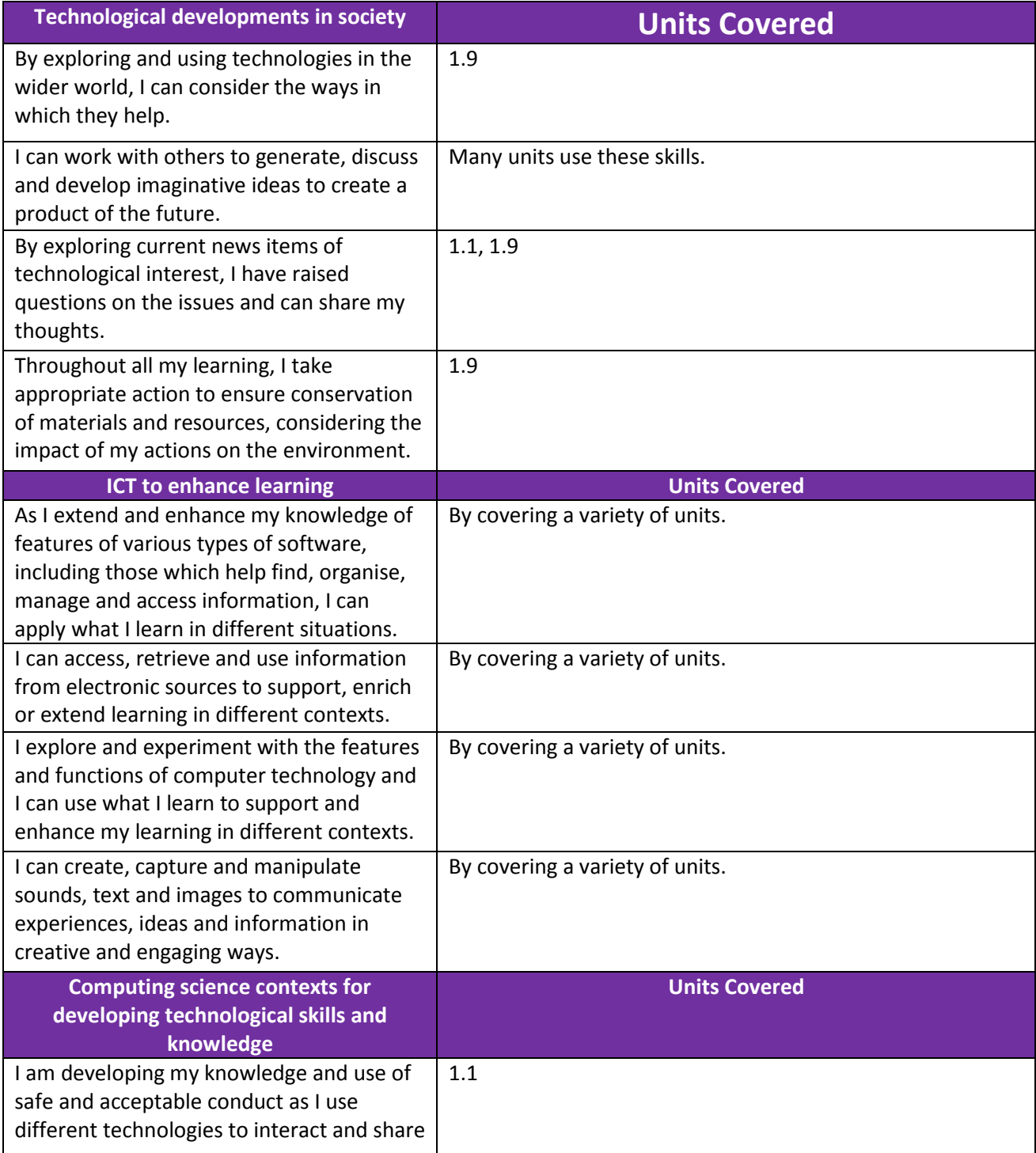

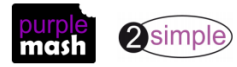

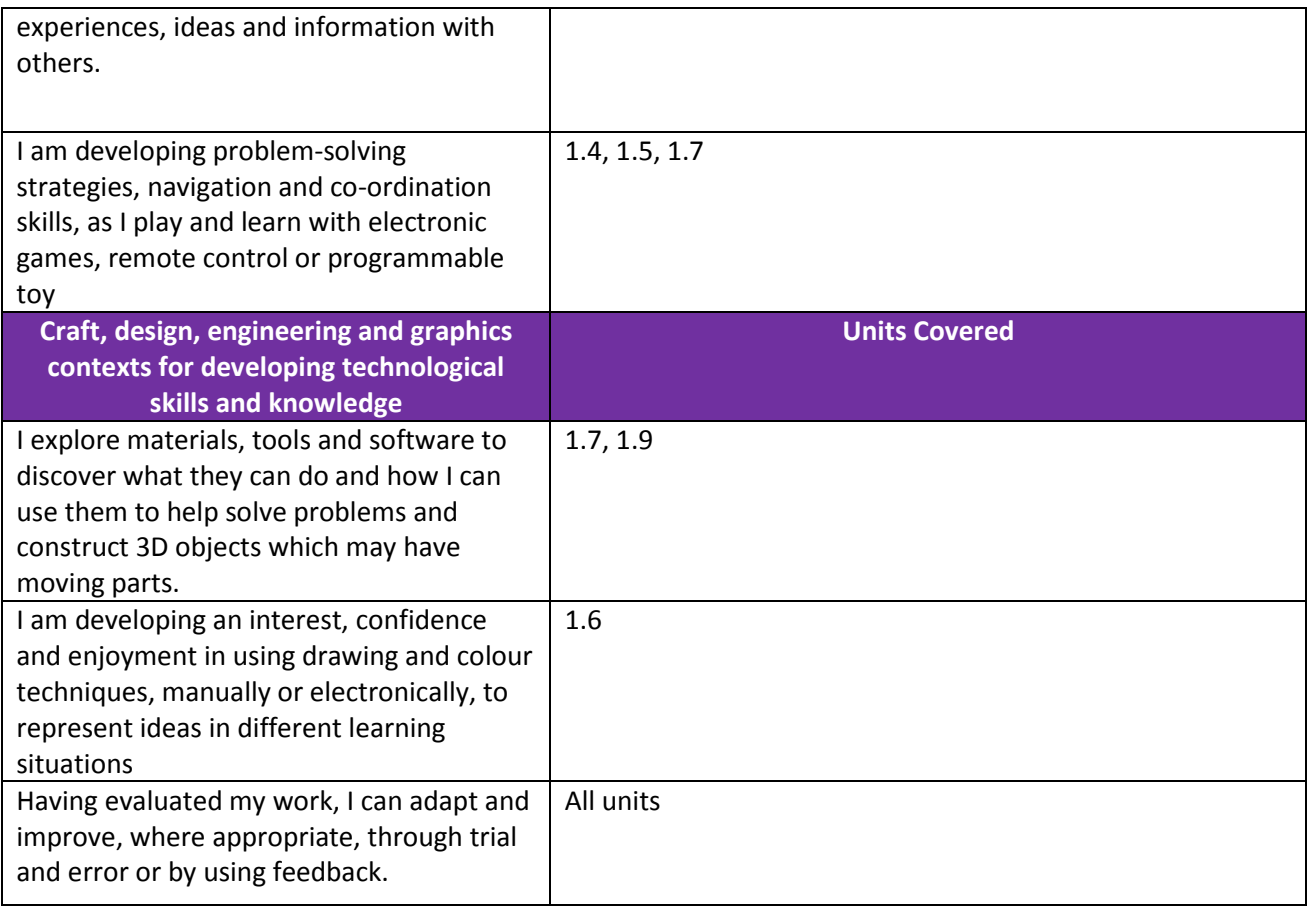

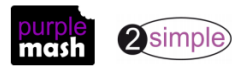